**Computerondersteund modelleren Natuurkunde**

# **Een sportieve beweging**

**Docentenhandleiding**

**Universiteit Utrecht**

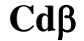

Cd $\beta$  Centrum voor Didactiek van Wiskunde en Natuurwetenschappen

**Computerondersteund modelleren Natuurkunde Een sportieve beweging Docentenhandleiding**

Koos Kortland

© 2002 Centrum voor Didactiek van Wiskunde en Natuurwetenschappen (Cdβ), Universiteit Utrecht

Deze publicatie mag in ongewijzigde vorm worden verveelvoudigd en verspreid ten behoeve van nietcommercieel gebruik in het onderwijs, mits met vermelding van deze bepaling en van het bovenstaande copyright. Voor alle andere vormen van openbaarmaking is schriftelijke toestemming van de Universiteit Utrecht vereist.

## **Inhoud**

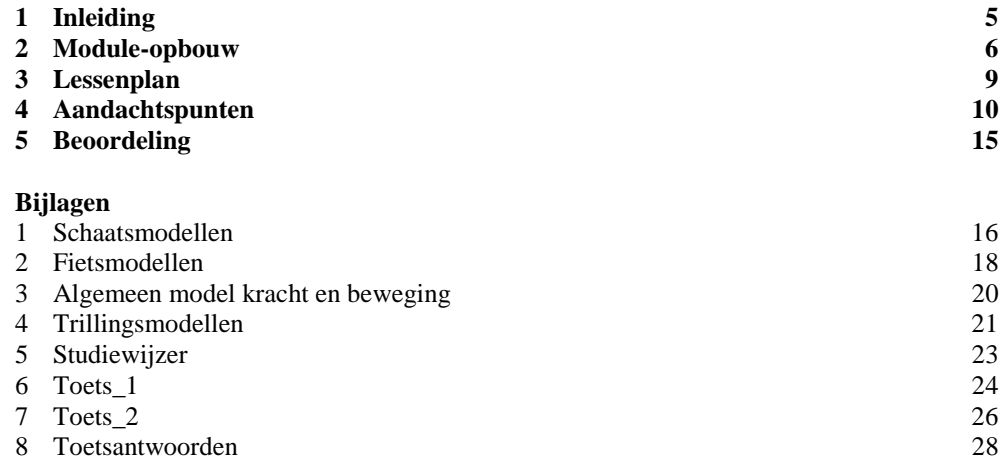

### **1 Inleiding**

De natuurkundemodule *Een sportieve beweging* voor computerondersteund modelleren bestaat – naast deze docentenhandleiding – uit de volgende onderdelen:

- een leerlingenboek met tekst en opdrachten
- een (te ontwikkelen) basishandleiding met instructies voor het gebruik van de modelleersoftware (Powersim of Coach)
- 
- $e$ een scenario

In het kader hieronder staat een overzicht van de computermodellen in gebruiksvolgorde tijdens de module.

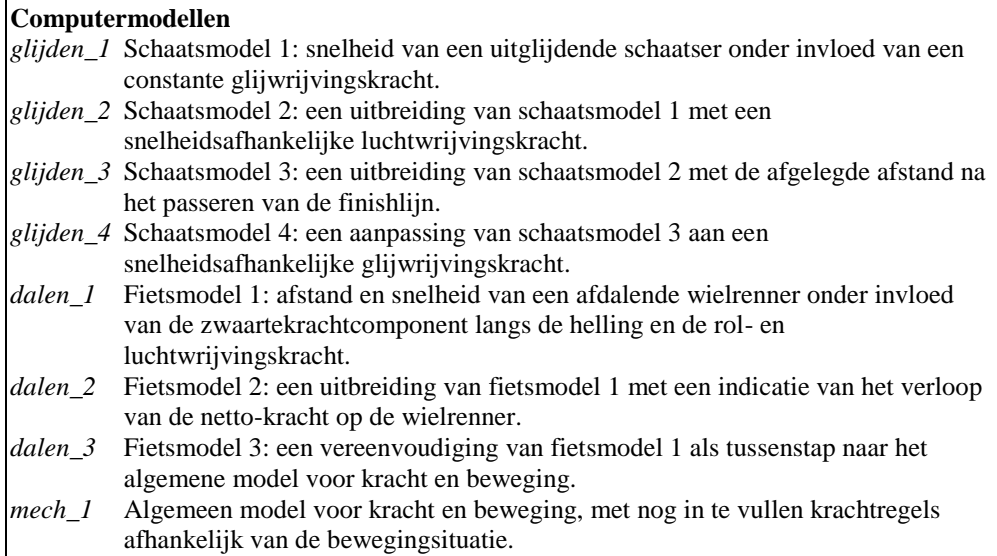

Hierbij moet worden opgemerkt dat de leerlingen – als het goed gaat – alleen de modellen *glijden\_1* en *mech\_1* echt nodig hebben. De overige modellen zijn bedoeld voor de docent, die ze waar nodig – als de leerlingen er zelf echt niet uitkomen – kan inzetten.

### **Docentenhandleiding**

In deze docentenhandleiding geven we een globaal overzicht van de opbouw van de module (paragraaf 2), het lessenplan met een globale tijdplanning (paragraaf 3), de aandachtspunten bij het begeleiden van de leerlingen bij het werken met de module (paragraaf 4) en enkele suggesties voor de beoordeling (paragraaf 5). In de bijlagen staat een afdruk van de hierboven genoemde computermodellen, een studiewijzer en een tweetal computertoetsen inclusief antwoorden.

#### **Scenario**

Het scenario geeft allereerst een verantwoording van de module-opbouw in termen van een *didactische fasering*. Daarna volgt op hoofdlijnen een verantwoording van de moduleopbouw op het niveau van afzonderlijke opdrachten en de onderlinge samenhang daartussen, in combinatie met de meer of minder gefundeerde verwachtingen over het resultaat van die opdrachten en daarmee het verloop van het onderwijsleerproces. Ten slotte wordt de *didactische structuur* van de module in beeld gebracht: een wisselwerking tussen het verder uitbreiden van de probleemoplosvaardigheid van de leerlingen op het gebied van de mechanica en het verwerven van een voldoende mate van kennis en vaardigheid op het gebied van modelleren.

### **2 Module-opbouw**

In deze paragraaf beschrijven we de natuurkundemodule *Een sportieve beweging* voor computerondersteund modelleren op hoofdlijnen.

**Inleiding** – In de inleiding van de module – paragraaf 1 – wordt het belang van het werken met schaal- en computermodellen geschetst, eerst in het algemeen en daarna toegespitst op bewegingen in de sport. De bedoeling is dat leerlingen hierdoor een globaal beeld krijgen van waar het in de module om zal gaan. Dit wordt samengevat in de vorm van een centrale vraag:

 Met welk algemeen computermodel zijn verschillende bewegingen onder invloed van krachten te beschrijven?

**Kracht en beweging** – Na de voorafgaande inleiding gaat het in paragraaf 2 eerst om het 'ophalen' van de bestaande mechanicakennis in een voor modelleren bruikbare vorm. Deze voorkennis is weergegeven in het kader hieronder.

**Mechanica-voorkennis**

- definitie snelheid:  $v = \Delta s / \Delta t$
- definitie versnelling:  $a = \Delta v / \Delta t$
- definitie netto-kracht:  $F_r = \Sigma F$
- eerste en tweede wet van newton:  $F_r = m \cdot a$  (met  $F_r = 0$  en  $F_r \neq 0$ )
- de *s*,*t* en *v*,*t*-diagrammen van de drie standaard-bewegingen (eenparige, eenparig versnelde en eenparig vertraagde beweging)
- krachtregels voor specifieke situaties, zoals  $F_{z,x} = F_z \sin \alpha$  en  $F_{w,l} = c \cdot v^2$

Daarna wordt een tweetal praktijkproblemen geschetst: de uitglijdende schaatser en de afdalende wielrenner. Met daaraan gekoppeld de vraag welke kracht voor problemen zorgt bij het berekenen van snelheid en afstand in deze beide probleemsituaties. Problemen met een snelheidsafhankelijke (lucht)wrijvingskracht zijn niet makkelijk of snel met de beschikbare standaard-mechanicakennis op te lossen. De bedoeling is dat leerlingen hierdoor de noodzaak van modelleren bij het oplossen van dit soort praktijkproblemen gaan inzien – en nieuwsgierig worden naar hoe dat dan gaat.

**Schaatsen** – Na een herhaling van het eerste praktijkprobleem volgt in paragraaf 3 eerst een overzicht van de voor het modelleren benodigde formules en gegevens, en een indicatie van de drie stappen waarin een model van de uitglijdende schaatser zal worden ontwikkeld. In het eerste model *glijden\_1* zit alleen de constant veronderstelde glijwrijvingskracht – een situatie die overigens ook gemakkelijk analytisch oplosbaar is, en de leerlingen wordt dan ook om een dergelijke oplossing gevraagd. Daarna krijgen ze dit model aangeboden, maar uit een eerste run wordt wel duidelijk dat dit model niet goed kan zijn. Dat geeft aanleiding tot een controle van het gegeven model, waarbij de leerlingen een eerste ervaring opdoen met de techniek van het controleren en wijzigen van gegevens en formules in een model. In het tweede model komt de snelheidsafhankelijke luchtwrijvingskracht er bij – een situatie die niet meer zo makkelijk analytisch oplosbaar is. De leerlingen ontwerpen, bouwen en testen hun model *glijden\_2* als uitbreiding van het gegeven model *glijden\_1*. Hierbij doen ze een eerste ervaring op met het ontwerpen van een model, en breiden ze hun modelleertechniek uit met het plaatsen van grootheden en relatiepijlen in het model en met het (her)definiëren van grootheden. Daarna wordt onder de kop 'modelrekenen' kort ingegaan op de betekenis van de verschillende modelgrootheden (voorraadgrootheid, in- en uitstroomgrootheid en rekengrootheid) en de manier waarop het model daarmee een bewegingsituatie doorrekent. Dit als voorbereiding op de volgende uitbreiding van het model met de voorraadgrootheid afstand. Verder wordt ook aandacht besteed aan het aanbrengen van een terugkoppeling in het model: het rekenresultaat snelheid wordt gebruikt voor een berekening van de luchtwrijvingskracht die nodig is om de snelheid te kunnen berekenen...

Het maken van model *glijden\_3* waarin ook de afgelegde afstand is opgenomen betreft een uitbreiding van het net ontwikkelde model *glijden\_2*. Dus: een tweede ervaring met het ontwerpen van een model (nu nog geholpen door een beschrijving in woorden) en een

verdere uitbreiding van hun modelleertechniek met het plaatsen van diagrammen. Met dit laatste model is het praktijkprobleem van de uitglijdende schaatser op te lossen. Als afsluiting volgt een vakinhoudelijke reflectie op het realiteitsgehalte van het laatst ontwikkelde model, dat na stilstand een negatieve snelheid en een weer afnemende afgelegde afstand te zien geeft. Een modelleertechnische oplossing voor dit probleem levert het model *glijden\_4*: een aanpassing van het model *glijden\_3* met een snelheidsafhankelijke glijwrijvingskracht. De paragraaf wordt afgesloten met een terugblik op het ontwerpproces: van eenvoudig via uitbreiding/aanpassing naar complex en compleet. En een vooruitblik in het licht van de centrale vraagstelling van de module: hoe ver zijn we nu op weg naar het algemene computermodel voor kracht en beweging?

**Wielrennen** – Evenals in paragraaf 3 het geval was, start paragraaf 4 met een herhaling van het praktijkprobleem, een overzicht van de voor het modelleren benodigde formules en gegevens, en een indicatie van de ene stap waarin een model van de afdalende wielrenner zal worden ontwikkeld.

De leerlingen maken dit fietsmodel *dalen\_1* zelf door uitbreiding van hun laatste schaatsmodel *glijden\_3* met de zwaartekrachtcomponent langs de helling en een wijziging van de glijwrijvingskracht in een rolwrijvingskracht. Met dit model is het praktijkprobleem van de afdalende wielrenner op te lossen. Als afsluiting volgt weer een vakinhoudelijke reflectie op het laatst ontwikkelde model: het 'uitlichten' van de relatie tussen netto-kracht en beweging met behulp van model *dalen\_2*: een uitbreiding van het model *dalen\_1* met de grootheid netto-kracht. Ten slotte maken de leerlingen een kort schriftelijk verslag van de door hen ontwikkelde fietsmodellen en de resultaten van hun onderzoek daarmee. De paragraaf wordt weer afgesloten met een terug-/vooruitblik: hoe ver zijn we nu (verder) op weg naar het algemene computermodel voor kracht en beweging?

**Computermodel voor kracht en beweging** – De ervaren overeenkomsten tussen de opeenvolgende modellen in de voorgaande twee paragrafen hebben bij leerlingen mogelijk geleid tot het vermoeden van een algemeen model voor kracht en beweging. In paragraaf 5 komen we dan ook terug op de centrale vraag van de module, zoals eerder weergegeven in de inleiding. Een dergelijk algemeen model *mech\_1* maken ze grotendeels zelf, uitgaande van hun eerdere fietsmodel *dalen\_1*. Dat model vereenvoudigen ze tot het model *dalen\_3* waarin alleen nog sprake is van een versnelling onder invloed van een netto-kracht als resultante van de afzonderlijke krachten – een model dat op hoofdlijnen vergelijkbaar is met het algemene model voor kracht en beweging. Daarna worden de kenmerken van dit algemene model op een rij gezet, gevolgd door enkele opmerkingen over het modelleren van dynamische verschijnselen in het algemeen.

Het is de bedoeling dat de leerlingen het algemene model *mech\_1* als uitgangspunt nemen in de volgende paragraaf met een aantal keuzeonderwerpen.

**Keuzeonderwerpen** – De afsluitende paragraaf 6 bestaat uit een aanbod van keuzeonderwerpen waarin de leerlingen kunnen oefenen met het gebruik van het algemene model *mech\_1* in (variaties op) bekende bewegingsituaties. In enkele keuzeonderwerpen (over trillingen) is sprake van een uitbreiding door het optreden van een afstandsafhankelijke kracht. In verband met het open karakter van de keuzeonderwerpen wordt de leerlingen eerst gewezen op een eventueel te gebruiken modelleerprocedure (met de stappen oriëntatie, planning, uitvoering en controle) en het cyclisch werken met een opbouw van eenvoudige naar ingewikkelde modellen bij het oplossen van een praktijkprobleem. Als afsluiting van de module presenteren de leerlingen mondeling (en visueel) het bij hun keuzeonderwerp ontwikkelde model en de resultaten van hun onderzoek daarmee.

#### **Slotopmerkingen**

 Bij het ontwikkelen van vrijwel alle modellen zit in de opdrachten de volgende opbouw verwerkt: een model (op papier) ontwerpen, de modelresultaten (op papier) voorspellen, het ontworpen model (op het beeldscherm) bouwen en daarmee de voorspelling controleren. In de paragrafen over schaatsen en wielrennen zijn extra opdrachten opgenomen voor de snelle leerlingen. Deze E-opdrachten betreffen het aanbrengen van variaties in eerder ontwikkelde modellen en het uitvoeren van een onderzoek met het model naar de invloed van veranderende omstandigheden. Door deze E-opdrachten kunnen leerlingen in hun eigen tempo blijven werken, maar is er toch de mogelijkheid om aan het eind van deze paragrafen klassikaal terug te kijken op de modelleerervaringen tot dan toe.

 In de opdrachten zijn geen technische aanwijzingen over het omgaan met de modelleersofware opgenomen. Waar nodig wordt in die opdrachten daarvoor verwezen naar een (software-afhankelijke) *basishandleiding*.

#### **Computermodellen**

De acht in deze paragraaf genoemde computermodellen zijn weergegeven in bijlage 1 t/m 3.

### **3 Lessenplan**

Een globale tijdplanning voor de uitvoering van de natuurkundemodule *Een sportieve beweging* voor computerondersteund modelleren is weergegeven in de tabel hieronder.

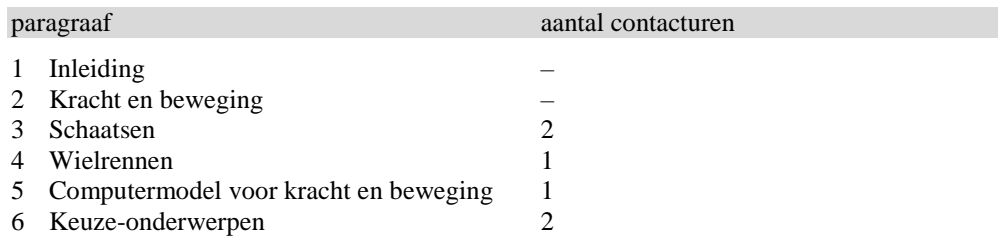

In deze planning is er van uitgegaan dat de paragrafen 1 en 2 in de module door de leerlingen worden gedaan in de vorm van zelfstudie vooraf. Verder zijn de twee contacturen voor de keuzeonderwerpen inclusief de presentaties van de daarbij ontwikkelde modellen en de resultaten van het daarmee uitgevoerde onderzoek.

#### **Opmerkingen**

 De bovenstaande globale tijdplanning is niet vrijblijvend: de leerlingen zijn in en tussen de contacturen door gehouden aan het voorgeschreven tijdschema – en dat zal zonder 'huiswerk' voor veel leerlingen niet kunnen. Een dergelijke strakke tijdplanning moet het mogelijk maken om af en toe klassikaal terug te kijken op de opgedane modelleerervaringen en om de hoofdlijn van de module – toewerken naar een algemeen computermodel voor kracht en beweging op basis van computermodellen voor specifieke bewegingsituaties – te benadrukken.

 In de globale tijdplanning is nog geen rekening gehouden met de eventuele afname van een computertoets (zie paragraaf 5 in deze handleiding).

#### **Studiewijzer**

Een op de globale tijdplanning gebaseerde studiewijzer is opgenomen als bijlage 5.

### **4 Aandachtspunten**

In de natuurkundemodule *Een sportieve beweging* voor computerondersteund modelleren werken de leerlingen voor een groot deel zelfstandig in kleine groepen (twee- of drietallen), afgewisseld met enkele klassikale momenten. In deze paragraaf geven we zo kort mogelijk een aantal aandachtspunten bij het begeleiden van de leerlingen.

**Start** – Het uitdelen van de module en de studiewijzer (zie bijlage 5) met de eerste zelfstudie-opdracht ongeveer een week voor het eerste contactuur. Geef in de studiewijzer aan of de module wel of niet wordt afgesloten met een computertoets (zie paragraaf 5 in deze handleiding).

**Kracht en beweging** – Start het eerste contactuur met het vestigen van de aandacht op de centrale vraag van de module uit paragraaf 1, gevolgd door een korte nabespreking van de opdrachten 1 t/m 4 uit paragraaf 2. Geef kort het belang van deze opdrachten aan in het licht van de centrale vraag van de module: voor het ontwerpen van een algemeen computermodel voor kracht en beweging is allereerst mechanicakennis nodig.

**Opdracht 1** – Het resultaat van opdracht 1 over bewegingen ( $v = \Delta s / \Delta t$  en  $a = \Delta v / \Delta t$ ) is nodig om straks de manier van rekenen (met  $\Delta v = a \Delta t$  en  $\Delta s = v \Delta t$ ) van het computerprogramma te begrijpen – en dat is dan weer nodig om zelf computermodellen te kunnen ontwerpen wat betreft de keuze van voorraad- en in-/uitstroomgrootheden.

 **Opdracht 2** – Het resultaat van opdracht 2 over kracht en beweging is een handig overzicht van de standaard-bewegingen om de latere resultaten van computermodellen te kunnen beoordelen.

 **Opdracht 3** – Als leerlingen bij opdracht 3 de formules niet weten: geen probleem, want die worden waar nodig in het materiaal gegeven. Wel belangrijk is het besef van een snelheidsafhankelijke luchtwrijvingskracht.

 **Opdracht 4-6** – Bij de nabespreking van opdracht 4-6 moet duidelijk worden dat het bij het praktijkprobleem schaatsen (en later ook bij het praktijkprobleem wielrennen) niet om de standaard-bewegingen van opdracht 2 gaat, dat daardoor een analytische oplossing niet mogelijk is en dat daaraan rekenen in 'tijdstappen' moet en dus zeer tijdrovend is, en dat een computermodel hier dus vanwege zijn grote rekensnelheid nuttig is.

 **Terug-/vooruitblik** – De nabespreking van paragraaf 2 – aansluitend bij opdracht 4 – afsluiten met een verwijzing naar de centrale vraag van de module uit paragraaf 1: het gaat in de module dus wel om iets meer dan alleen het oplossen van de twee praktijkproblemen. Maar deze twee praktijkproblemen zijn wel voldoende om tot dat algemene computermodel voor kracht en beweging te komen.

 **Modelleersoftware** – Uitdelen van de basishandleiding voor het omgaan met de modelleersoftware. Een korte demonstratie (met beamer of digibord) van het bouwen van een model met de modelleersoftware zou hier op zijn plaats kunnen zijn. Daarbij valt te denken aan de hieronder in figuur 1 en 2 weergegeven kapitaalgroeimodellen.

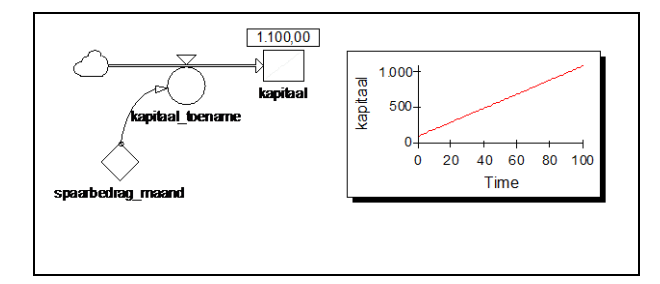

Figuur 1 – Kapitaalgroeimodel zonder rente. Startwaarde voorraadgrootheid *kapitaal*: 100. Waarde constante grootheid *spaarbedrag\_maand*: 10. Definitie instroomgrootheid: *kapitaal\_toename* = *spaarbedrag\_maand*.

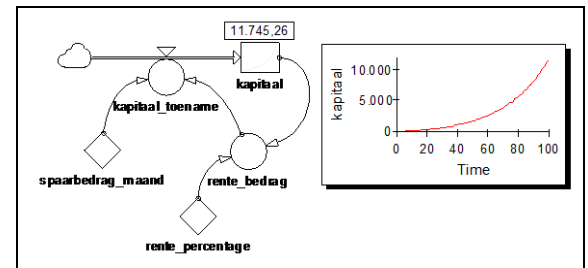

Figuur 2 – Kapitaalgroeimodel met rente. Startwaarde voorraadgrootheid *kapitaal*: 100. Waarde constante grootheid *spaarbedrag\_maand*: 10. Waarde constante grootheid *rente\_percentage: 3.5*. Definitie rekengrootheid *rente\_bedrag*: (*rente\_percentage* / 100) \* *kapitaal*. Definitie instroomgrootheid: *kapitaal\_toename* = *spaarbedrag\_maand* + *rente\_bedrag*.

Deze twee kapitaalgroeimodellen illustreren bovendien het nut van het gebruik van

computermodellen zoals leerlingen dat ook in de module zullen tegenkomen. De resultaten van het eerste model zijn eenvoudig kwantitatief te voorspellen, de resultaten van het tweede model niet – en daar is een computermodel dus handig. Verder vormen deze twee kapitaalgroeimodellen ook een voorbeeld van de in de module gebruikte modelleerprocedure: starten met een eenvoudig model, en dat geleidelijk uitbreiden met nieuwe grootheden en relaties tot een complex en compleet model. Het is op dit of een ander moment (bijvoorbeeld bij de eerste schaatsmodellen) wel verstandig om even in te gaan op de betekenis van 'het wolkje' in het model: een kapitaaltoename moet 'ergens' vandaan komen – en later moet ook een snelheidstoename 'ergens' vandaan komen, en moet een snelheidsafname 'ergens' worden afgevoerd. In beide

gevallen is dat 'het wolkje' – een modeltechnische eigenaardigheid die eigenlijk (door leerlingen) het beste maar genegeerd kan worden.

**Schaatsen** – Leerlingen werken eerst met het gegeven computermodel *gijden\_1*, en breiden daarna dit gegeven model zelf verder uit. Daarbij wordt de leerlingen vrij consequent gevraagd eerst het modelresultaat te voorspellen en daarna de voorspelling met behulp van het model te controleren. De verleiding is groot om dat voorspellen dan maar over te slaan. Daar is bij zelfstandig werken verder weinig aan te doen. Wijs de leerlingen zo nodig op het belang van deze twee stappen in deze volgorde: het is een manier om fouten in je eigen denken en fouten in het model op te sporen. Een illustratie daarvan is 'ingebouwd' in opdracht 7.

 **Opdracht 7** – In het gegeven model *glijden\_1* zit bewust een aantal fouten, zodat leerlingen het belang van de stappen 'modelresultaat voorspellen' en 'voorspelling controleren' ervaren, en daarnaast ervaring kunnen opdoen met het aanbrengen van elementaire wijzigingen van waarden en formules in een model. Uit eerdere ervaringen blijkt dat de meeste leerlingen het resultaat van het model alleen kwalitatief controleren: is er in het *v*,*t*-diagram sprake van een dalende rechte lijn? Een kwantitatieve controle van beginsnelheid en eindtijd – waaruit blijkt dat het model onjuist is – blijft bij het overgrote deel van de leerlingen achterwege. Als dit niet wordt gesignaleerd in de begeleiding blijven de leerlingen bij de volgende opdrachten doorwerken met een onjuist startmodel.

 **Opdracht 8-9** – Uit eerdere ervaringen blijkt dat er leerlingen zijn die de gevraagde modeluitbreiding met de luchtwrijvingskracht aanpakken door vanuit de voorraadgrootheid snelheid een tweede uitstroompijl te plaatsen met iets als vertraging\_2 (gedefinieerd als luchtwrijvingskracht/massa) als uitstroomgrootheid. Modeltechnisch kan dat, en het werkt – maar erg overzichtelijk is het niet. Er zijn ook leerlingen die proberen een rekengrootheid vertraging\_2 op de al aanwezige uitstroompijl te plaatsen. Op het beeldscherm kan dat, maar modeltechnisch werkt dat niet.

Verder kunnen leerlingen hier moeite hebben met het aanbrengen van een terugkoppeling (van de voorraadgrootheid snelheid naar de rekengrootheid luchtwrijvingskracht) in het model. In dat geval kan in eerste instantie worden verwezen naar het stuk over modelrekenen na deze opdrachten. Uit eerdere ervaringen blijkt dat dit probleem bij de leerlingen niet vaak voorkomt: een dergelijke terugkoppeling lijkt voor hen in dit stadium vrij vanzelfsprekend.

 **Opdracht 9** – Een mogelijk probleem bij deze opdracht vormt het bij opdracht 9b controleren van de bij opdracht 8b gemaakte voorspelling: de gemaakte voorspelling heeft een kwalitatief karakter, en het modelresultaat heeft een kwantitatief karakter. Uit eerdere ervaringen blijkt dat dit hier geen probleem is: leerlingen zijn geneigd hun voorspelling en het modelresultaat kwalitatief te vergelijken. Deze neiging kan echter later bij het uitvoeren van een onderzoek met een model (in de E-opdrachten en in paragraaf 4) wel een probleem gaan vormen.

 **Opdracht 10** – Het resultaat kan zo nodig aan het eind van het eerste contactuur even klassikaal worden nabesproken.

 **Opdracht 13-14** – Leerlingen kunnen moeite hebben met de gevraagde modeluitbreiding met een voorraadgrootheid afstand. Een eerste probleem is daarbij de keuze van de voorraadgrootheid en de bijbehorende instroomgrootheid. In dat geval kan in eerste instantie worden terugverwezen naar de tekst die aan opdracht 13 vooraf gaat: daarin staan de voorraadgrootheid (afstand) en de instroomgrootheid (verplaatsing) gedefinieerd. Zet pas in tweede instantie het model *glijden\_3* in. Een tweede probleem vormt het definiëren van de instroomgrootheid verplaatsing:  $\Delta s = v \cdot \Delta t$ . In de aan de opdracht voorafgaande tekst over modelrekenen wordt uitgelegd dat het model bij een instroomgrootheid automatisch de

vermenigvuldiging van  $\nu$  met  $\Delta t$  uitvoert, zodat de instroomgrootheid verplaatsing gedefinieerd kan worden als: verplaatsing = snelheid. Uit eerdere ervaringen blijkt dat dit de leerlingen niet duidelijk is als de tekst over modelrekenen niet (goed) is gelezen. Maar ook als de tekst wel is gelezen blijft het lastig. Er zijn leerlingen die dit probleem oplossen door de verplaatsing te definiëren als: verplaatsing = snelheid\*timestep – en modeltechnisch blijkt dat te werken.

 **Opdracht 16** – Zet het model *glijden\_4* in als leerlingen er niet uitkomen. Overigens leent deze opdracht zich goed voor een klassikale (na)bespreking met behulp van een beamer of digibord.

 **Opdracht 17** – Deze opdracht past bij een klassikale terug- en vooruitblik: wat weten en kunnen we nu, en hoe gaat het vanaf hier verder? In het kader hieronder is in grote lijnen de modelleercompetentie van de leerlingen beschreven. Daarin is ook impliciet het opdelen van het ontwerp-proces in opeenvolgende stappen verwerkt: vanuit een eenvoudig model via aanpassen/uitbreiden naar een complex en compleet model.

#### **Modelleercompetentie**

Leerlingen kunnen, in de context van dynamische verschijnselen rond kracht en beweging met alleen achterwaartse krachten:

- een gegeven model laden
- in een gegeven model waarden, startwaarden en formules wijzigen
- een gewijzigd model opslaan<br>
een de relatie tussen de verschille
- de relatie tussen de verschillende soorten grootheden in een model beschrijven
- een aanpassing en/of uitbreiding van een gegeven model voor eenzelfde

bewegingsituatie ontwerpen, bouwen (grootheden, relaties en diagrammen plaatsen) en testen (voorspelling modelresultaten controleren)

- een terugkoppeling in een model aanbrengen
- de looptijd en de tijdstap in een model veranderen
- de relatie tussen het model en de werkelijkheid kritisch beoordelen

Wat betreft de bewegingsituatie ging het in deze paragraaf om een beweging met alleen achterwaartse krachten. Daarop voortbouwend is het nu in het licht van de centrale vraag van de module 'logisch' om te kijken naar een beweging onder invloed van (ook) voorwaartse krachten.

**Wielrennen –** Leerlingen breiden zelf hun eigen (of gegeven) model *glijden\_3* uit met een voorwaartse kracht.

• **Opdracht 18-19** – Bij het uitbreiden van het laatste schaatsmodel tot een fietsmodel met een voorwaartse kracht zijn veel leerlingen geneigd deze extra kracht te koppelen aan de uitstroomgrootheid vertraging in het schaatsmodel. In formulevorm wordt dan de vertraging gedefinieerd als iets als:  $a = \{F_{zx} - (F_{wx} + F_{w,l})\}/m$ . Het laten doorrekenen van het model levert dan een afnemende snelheid. De meeste leerlingen – maar niet alle – realiseren zich dan wel dat er iets mis is, maar hun vraag is dan wat... Dat vraagt om begeleiding, bijvoorbeeld aan de hand van de volgende vragen: hoe zal in werkelijkheid de snelheid van de afdalende wielrenner veranderen (leerlingantwoord: snelheidstoename), is er dan sprake van een vertraging of een versnelling (leerlingantwoord: versnelling), staat in het model ook een snelheidstoename of een versnelling (leerlingantwoord: nee), en hoe los je dit in het model nu op? In de meeste gevallen komen de leerlingen nu op het idee om de uitstroompijl te veranderen in een instroompijl door de uitstroompijl om te keren en vertraging te veranderen in versnelling (versnelling  $a = \sum F/m$ ). Of op het idee om een minteken aan de vertraging toe te voegen, wat aanmerkelijk minder werk is (vertraging *a* = – *F*/*m*). Het idee van het aan het schaatsmodel toevoegen van een instroompijl met instroomgrootheid versnelling naar de voorraadgrootheid snelheid is – anders dan verwacht – voor veel leerlingen dus niet vanzelfsprekend. Zet het model *dalen\_1* pas in als leerlingen er echt niet uitkomen.

Een detailprobleem bij deze opdrachten kan zijn het modeltechnisch vereiste invoeren van de hellingshoek in radialen.

Let op bij het oplossen van het praktijkprobleem met deze modellen: leerlingen moeten het resultaat van twee runs met hetzelfde model maar bij verschillende massa vergelijken. Uit eerdere ervaringen blijkt dat dit onderzoek met het model – zoals eerder opgemerkt bij opdracht 9 – nogal eens oppervlakkig wordt uitgevoerd. Vandaar de twee voorschriften bij

opdracht 19c over het zichtbaar maken van verschillende runs in één diagram of het noteren van de onderzoeksresultaten in een tabel.

 **Opdracht 20** – Bij de gevraagde modeluitbreiding met een rekengrootheid netto-kracht is het de bedoeling dat deze 'los' onder het model *dalen\_1* komt te hangen: zie model *daln* 2 in bijlage 2. De modelopbouw krachten > netto-kracht > versnelling komt pas in de volgende paragraaf aan de orde. Overigens leent deze opdracht zich goed voor een klassikale (na)bespreking.

 **Opdracht 21** – Deze verslagopdracht alleen laten uitvoeren als je van plan bent om feedback en/of een cijfer te geven.

 **Opdracht 22** – Deze opdracht past bij een klassikale terug- en vooruitblik: wat weten en kunnen we nu, en hoe gaat het vanaf hier verder? In het kader hieronder is in grote lijnen de uitbreiding van de modelleercompetentie van de leerlingen beschreven.

#### **Modelleercompetentie**

Leerlingen kunnen, in de context van dynamische verschijnselen rond kracht en beweging met zowel voorwaartse als achterwaartse krachten:

 een aanpassing en/of uitbreiding van een gegeven (of zelf ontworpen) model voor een andere bewegingsituatie ontwerpen, bouwen en testen

met een model de relaties tussen grootheden onderzoeken

Wat betreft de bewegingsituatie ging het in deze paragraaf om een beweging met voorwaartse en achterwaartse krachten. Zo lang we ons beperken tot rechtlijnige bewegingen (of tot bewegingen die tot een dergelijke beweging vereenvoudigd kunnen worden, zoals het schaatsen en wielrennen) is geen verdere uitbreiding meer te bedenken. Te verwachten is dat leerlingen als volgende stap – naar aanleiding van het wijzigen van de krachtformule voor de glijwrijvingskracht in opdracht 18 en 19 – iets zullen zeggen als: de krachtformules 'open' laten, omdat die steeds aan de bewegingsituatie moeten worden aangepast. Misschien dat enkele leerlingen – naar aanleiding van de introductie van de grootheid netto-kracht in opdracht 20 – al opmerkingen maken die vooruit wijzen naar het in de volgende paragraaf te introduceren algemene model met een netto-kracht en (alleen) een versnelling. Daarop voortbouwend is het nu 'logisch' om te kijken naar een algemeen model voor kracht en beweging.

**Computermodel voor kracht en beweging** – Leerlingen vereenvoudigen zelf hun eigen (of gegeven) model *dalen\_1* tot een algemeen model.

 **Opdracht 24** – Bij het controleren of het vereenvoudigde model dezelfde resultaten geeft in opdracht 24b kan te oppervlakkig alleen worden gekeken naar het verloop van de snelheid in de tijd, en niet naar de waarde van de eindsnelheid.

 **Opdracht 25-28** – Deze opdrachten lenen zich voor een klassikale (na)bespreking met behulp van een beamer of digibord. Voor het laatste deel van de module is vooral opdracht 27 van belang, waarin leerlingen aangeven hoe ze denken het algemene model te gaan gebruiken in nieuwe bewegingsituaties. Het antwoord zou moeten neerkomen op de hieronder weergegeven modelleerregels.

### **Modelleerregels**

Bij het toepassen van het algemene computermodel *mech\_1* voor kracht en beweging op een bewegingsituatie zet je achtereenvolgens de volgende stappen:

- analyseer de bewegingsituatie op de krachten die een rol spelen
- geef voor elk van die krachten de krachtformule

 ga per kracht na of deze in de bewegingsrichting of tegen de bewegingsrichting in gericht is (dus: ga na of die kracht met een positief of negatief teken in het model zal moeten worden opgenomen)

 ga per kracht na of deze afhankelijk is van de snelheid en/of de afstand (dus: ga na of er een terugkoppeling in het model zal moeten worden aangebracht)

 voer in het algemene model de krachtformules met het juiste teken in, en breng een eventueel noodzakelijke terugkoppeling aan.

 **Terug-/vooruitblik** – Met het algemene model voor kracht en beweging is een antwoord gegeven op de centrale vraag van de module. De vraag is nu alleen nog: kunnen we ook met dat algemene model werken? En daarvoor zijn de keuzeonderwerpen.

**Keuzeonderwerpen** – Leerlingen gebruiken het algemene model voor kracht en beweging als uitgangspunt bij hun keuzeonderwerp.

 **Vooruitblik** – Wijs de leerlingen daarbij op de modelleerprocedure (waarin de hierboven weergegeven modelleerregels voor het werken met het algemene model herkenbaar zijn) en op hun presentaties van de keuzeonderwerpen. Geef aan of je die presentaties wel of niet gaat beoordelen. Zo ja: de inhoudelijke beoordelingscriteria staan in het werkboek. Als de module wordt afgesloten met een computertoets (zie paragraaf 5 in deze handleiding), geef dan een beeld van het karakter van de toets en de hulpmiddelen die de leerlingen daarbij mogen gebruiken (al dan niet de module, de basishandleiding en/of het opgeslagen algemene computermodel voor kracht en beweging *mech\_1*). Geef in dat geval aan dat het keuzeonderwerp een goede voorbereiding op een dergelijke toets vormt.

 **Keuze-onderwerpen 1-7** – Er is bij de keuzeonderwerpen een verschil in moeilijkheidsgraad. Het eerste keuzeonderwerp betreft niet meer dan het uitvoeren van een onderzoek met al bestaande modellen. Bij de keuzeonderwerpen 2 t/m 5 gaat het om het aanpassen en/of uitbreiden van bestaande modellen. Alleen in de keuzeonderwerpen 6 en 7 is sprake van een nieuw soort beweging: trillen onder invloed van een afstandsafhankelijke kracht. In bijlage 4 is het basismodel voor een vrije trilling van een massa/veer-systeem weergegeven, met daarnaast de benodigde aanpassingen voor een snelheidsafhankelijke wrijvingskracht (demping) en een periodieke aandrijvende kracht 'van buitenaf' (resonantie).

Bij een deel van de keuzeonderwerpen kan het door de leerlingen gebouwde model voor onverwachte resultaten zorgen: er treedt bijvoorbeeld een beweging omhoog op bij het openen van de parachute tijdens een valbeweging, of de amplitude van een trillend massaveersysteem neemt langzaam toe in de loop van de tijd. In beide gevallen heeft dit te maken met de grootte van de tijdstap. Deze staat standaard ingesteld op 1, en dat is te groot bij snelle veranderingen in de bewegingsituatie. Het verkleinen van de tijdstap met een factor 10 of 100 lost dit probleem op. Het is gewenst om bij de presentaties van de keuzeonderwerpen op dit probleem in te gaan (of de presenterende leerlingen te vragen dit te doen), zeker als de eerder genoemde computertoetsen gebruikt gaan worden. Het tijdstapprobleem duikt namelijk in enkele probleemsituaties van deze toetsen ook op.

 **Terugblik** – Na de presentaties van de keuzeonderwerpen kan kort iets worden gezegd over de nu door de leerlingen verworven modelleercompetentie zoals hieronder weergegeven.

#### **Modelleercompetentie**

Leerlingen kunnen, in de context van dynamische verschijnselen rond kracht en beweging: • het algemene computermodel voor kracht en beweging op een systematische manier aanpassen aan zowel bekende als nieuwe bewegingsituaties

het ontworpen model en het daarmee uitgevoerde onderzoek presenteren

### **5 Beoordeling**

Voor een beoordeling van het werken aan de natuurkundemodule *Een sportieve beweging*  voor computerondersteund modelleren zijn de volgende drie mogelijkheden: verslag, presentatie en toets.

**Verslag** – In paragraaf 4 van de module wordt de leerlingen in opdracht 21 gevraagd een kort schriftelijk verslag te maken van hun ontwerp van de fietsmodellen en het daarmee uitgevoerde onderzoek. Als de leerlingen om zo'n verslag wordt gevraagd, lijkt een cijferbeoordeling daarvan op zijn plaats.

**Presentatie** – In paragraaf 6 van de module wordt de leerlingen gevraagd een mondelinge (en visuele) presentatie te geven van het bij hun keuzeonderwerp ontwikkelde model en de resultaten van hun onderzoek daarmee. Aan een dergelijke presentatie kan een cijferbeoordeling worden gekoppeld.

**Toets** – Na paragraaf 5 of 6 van de module kan een te beoordelen computertoets met modelleeropgaven worden afgenomen. Met de daarvoor benodigde tijd van minstens een contactuur is in de globale tijdplanning nog geen rekening gehouden. Bij de afname van een dergelijke toets kan ervoor worden gekozen om de leerlingen de module, de basishandleiding en/of het opgeslagen algemene computermodel voor kracht en beweging *mech\_1* te laten gebruiken als bronnenmateriaal.

### **Toetsen**

Een tweetal bij de module aansluitende computertoetsen is opgenomen als bijlage 6 en 7. Het doel van deze toetsen is: nagaan of leerlingen het algemene computermodel voor kracht en beweging kunnen toepassen op nieuwe bewegingsituaties.

De twee toetsen met elk in totaal tien vragen rond twee respectievelijk drie probleemsituaties zijn onderling inhoudelijk vergelijkbaar. Het is nog wel de vraag of een contactuur genoeg is voor de afname van deze toetsen – voor veel leerlingen waarschijnlijk niet. Een oplossing is het schrappen of facultatief maken van een deel van de vragen.

In bijlage 8 staat een op het algemene computermodel *mech\_1* gebaseerde indicatie van de antwoorden op de toetsvragen.

### **Schaatsmodellen**

**Computerondersteund modelleren Natuurkunde**

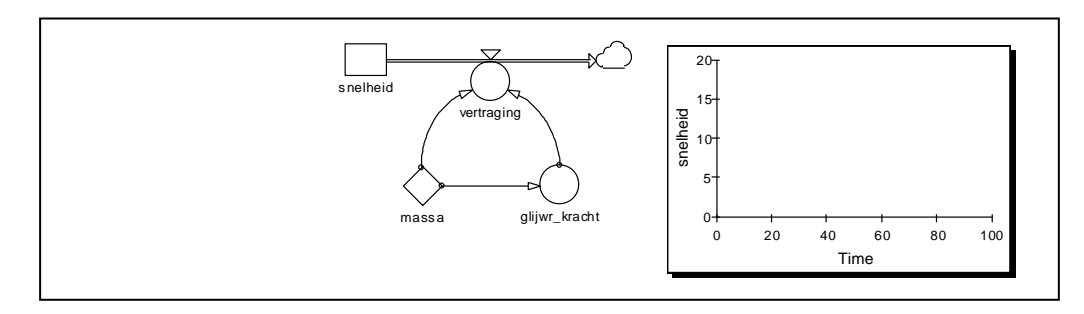

Schaatsmodel *glijden\_1* – Snelheid van een uitglijdende schaatser onder invloed van een constante glijwrijvingskracht.

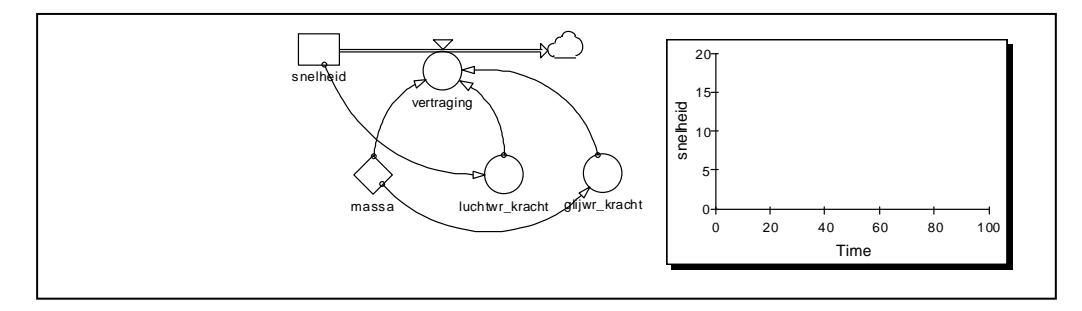

Schaatsmodel *glijden\_2* – Een uitbreiding van schaatsmodel 1 met een snelheidsafhankelijke luchtwrijvingskracht.

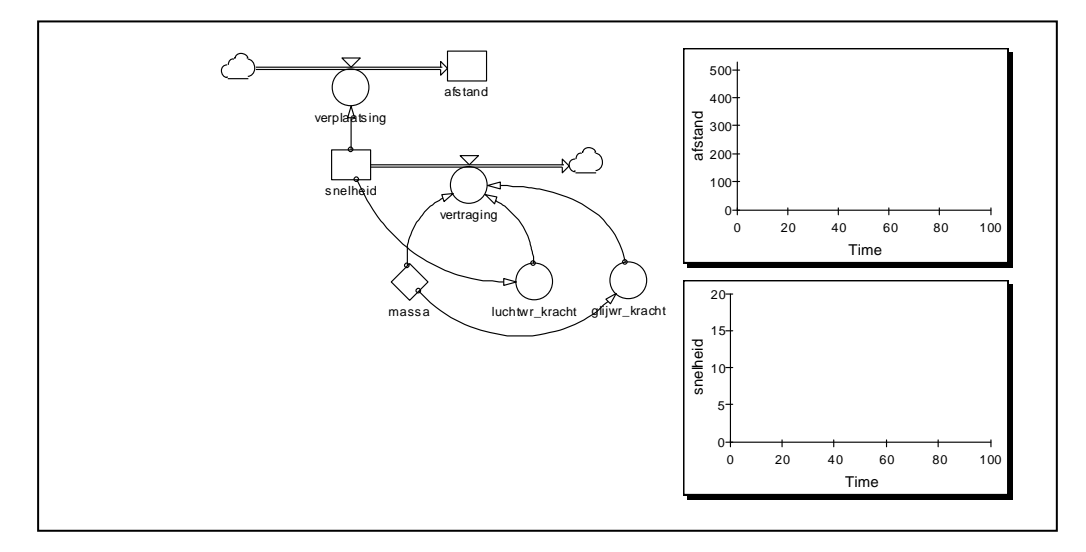

Schaatsmodel *glijden\_3* – Een uitbreiding van schaatsmodel 2 met de afgelegde afstand na het passeren van de finishlijn.

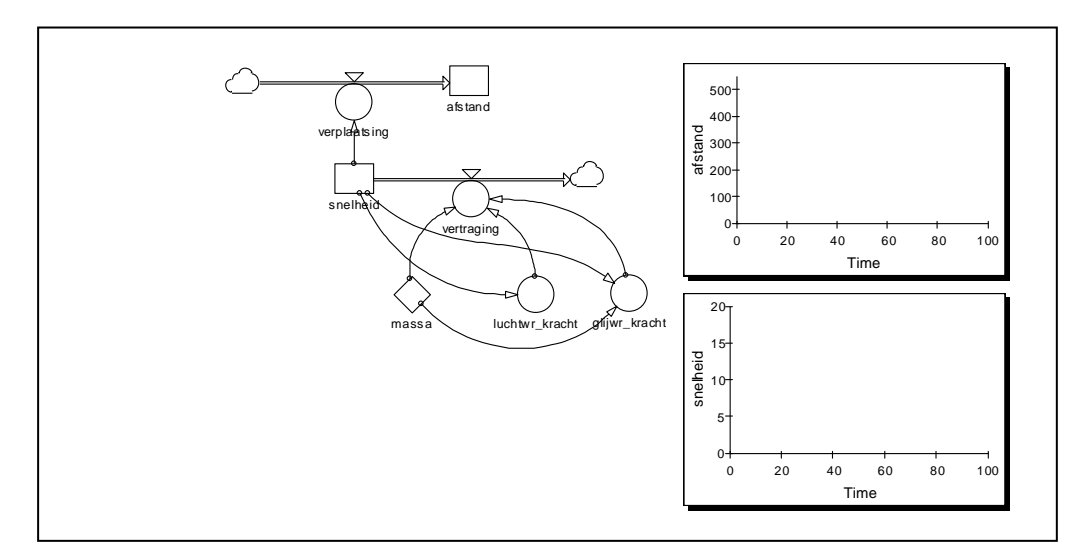

Schaatsmodel *glijden\_4* – Een uitbreiding van schaatsmodel 3 met een snelheidsafhankelijke glijwrijvingskracht.

### **Fietsmodellen**

**Computerondersteund modelleren Natuurkunde**

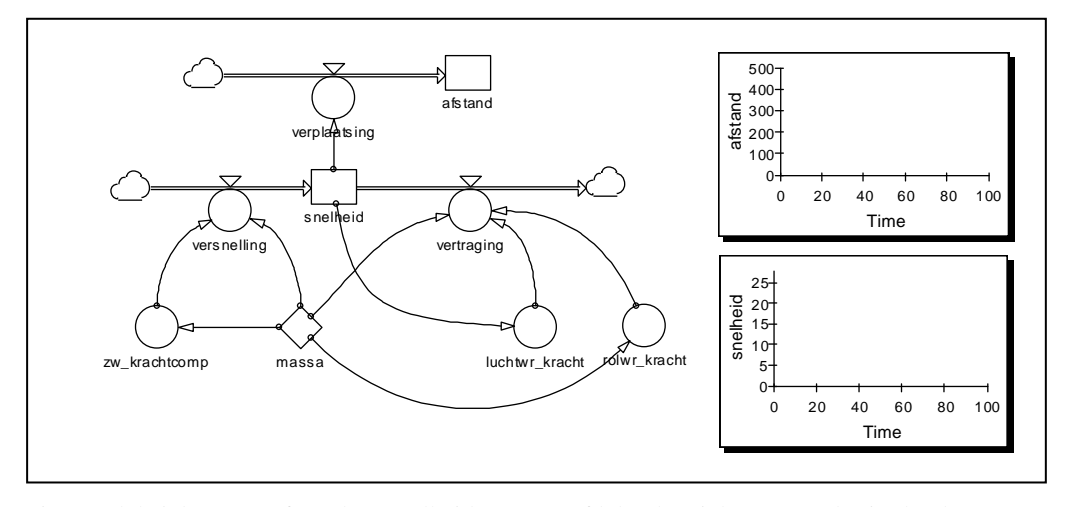

Fietsmodel *dalen\_1* – Afstand en snelheid van een afdalende wielrenner onder invloed van de zwaartekrachtcomponent langs de helling en de rol- en luchtwrijvingskracht.

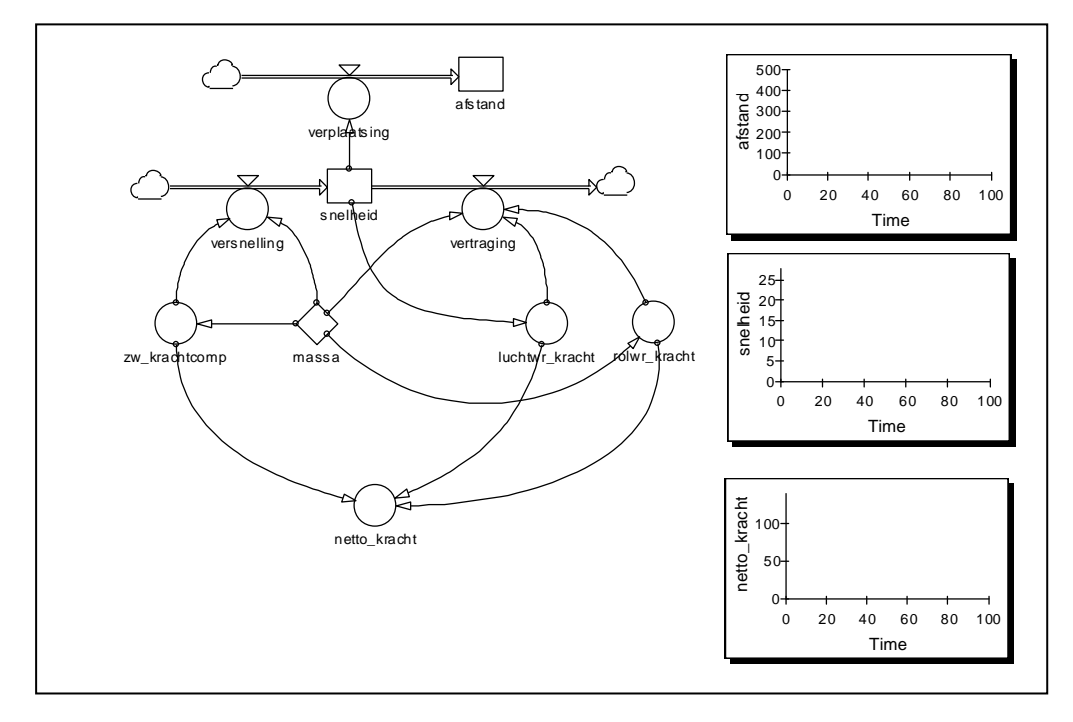

Fietsmodel *dalen\_2* – Een uitbreiding van fietsmodel 1 met een indicatie van het verloop van de netto-kracht op de wielrenner.

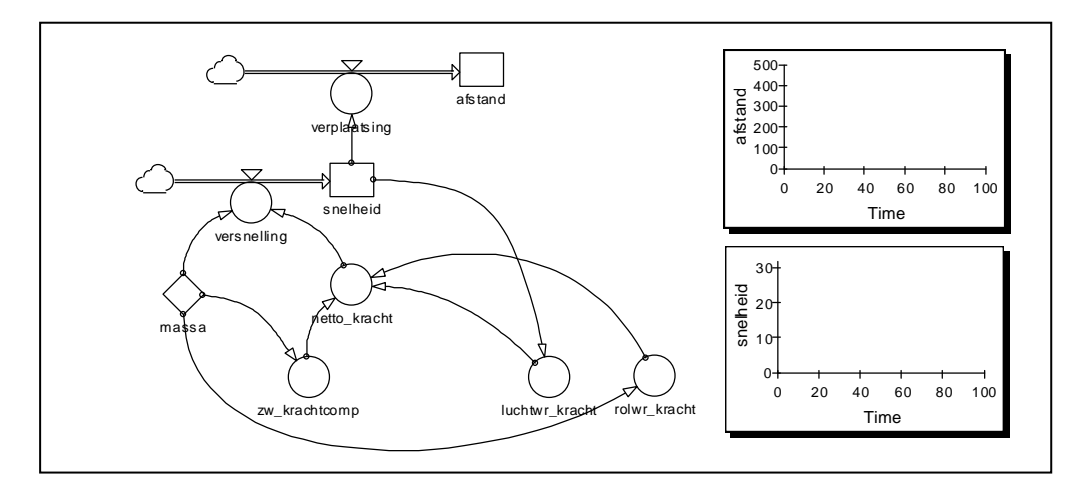

Fietsmodel *dalen\_3* – Een vereenvoudiging van fietsmodel 1 als tussenstap naar het algemene model voor kracht en beweging.

### **Algemeen model kracht en beweging**

**Computerondersteund modelleren Natuurkunde**

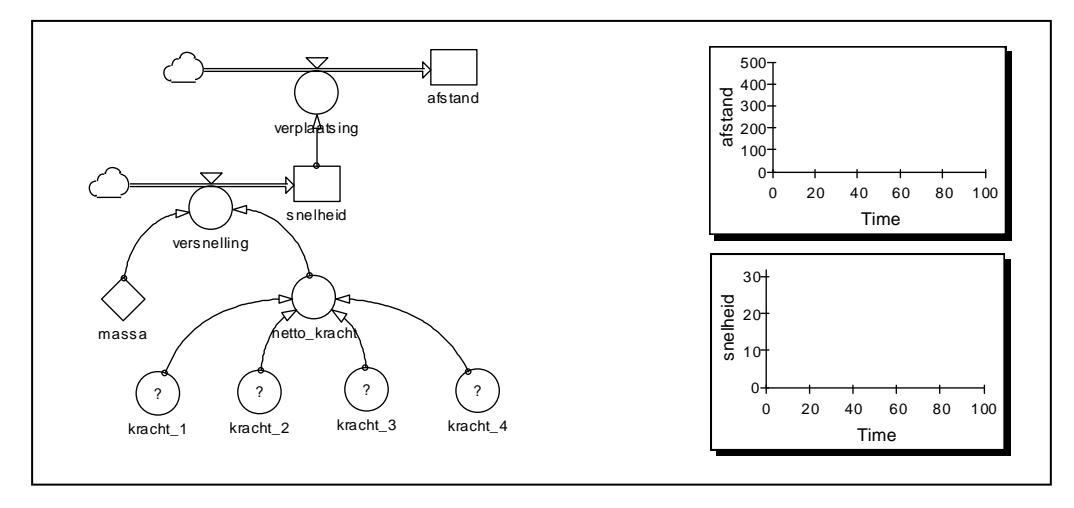

Algemeen model *mech\_1* voor kracht en beweging, met nog in te vullen krachtformules afhankelijk van de bewegingsituatie.

### **Trillingsmodellen**

**Computerondersteund modelleren Natuurkunde**

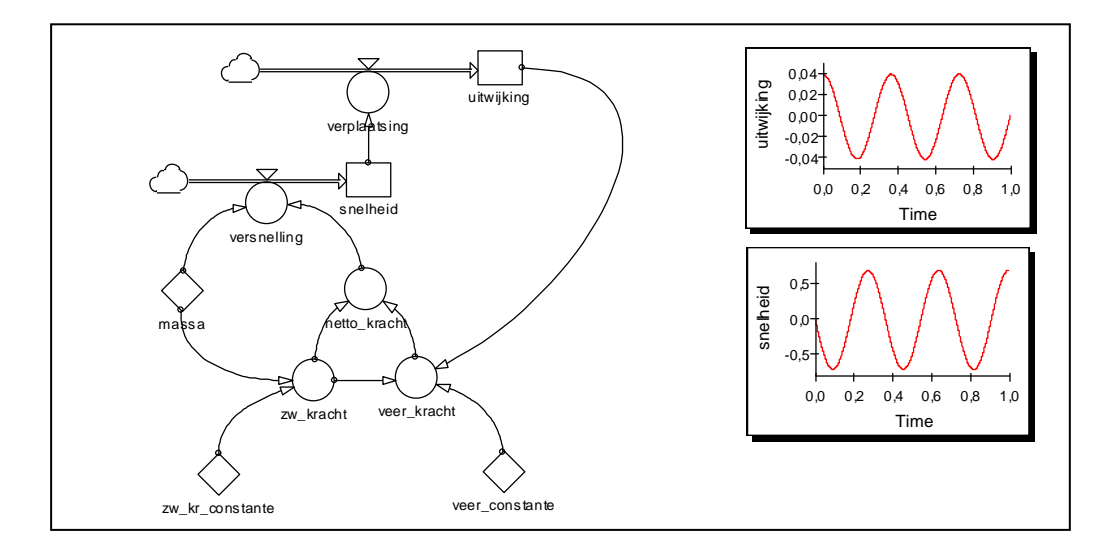

Trillingsmodel *trillen\_1* – Basismodel vrije trilling voor een massa-veersysteem met *m* = 0,05 kg en *C* = 15 N/m (keuzeonderwerp 6). In vergelijking met het algemene model is de voorraadgrootheid *afstand* vervangen door de *uitwijking* vanuit de evenwichtstand. Daardoor moet de veerkracht  $F_v$  worden gedefinieerd als  $F_v = F_z + C \cdot u$  (met *u* als uitwijking). Bij het runnen van het model moet de tijdstap erg klein worden gekozen ten opzichte van de slingertijd, omdat anders door de rekenmethode een toe- of afname van de amplitudo zichtbaar wordt. In dit geval is gekozen voor een tijdstap van 0.0001 s bij een slingertijd van 0,36 s.

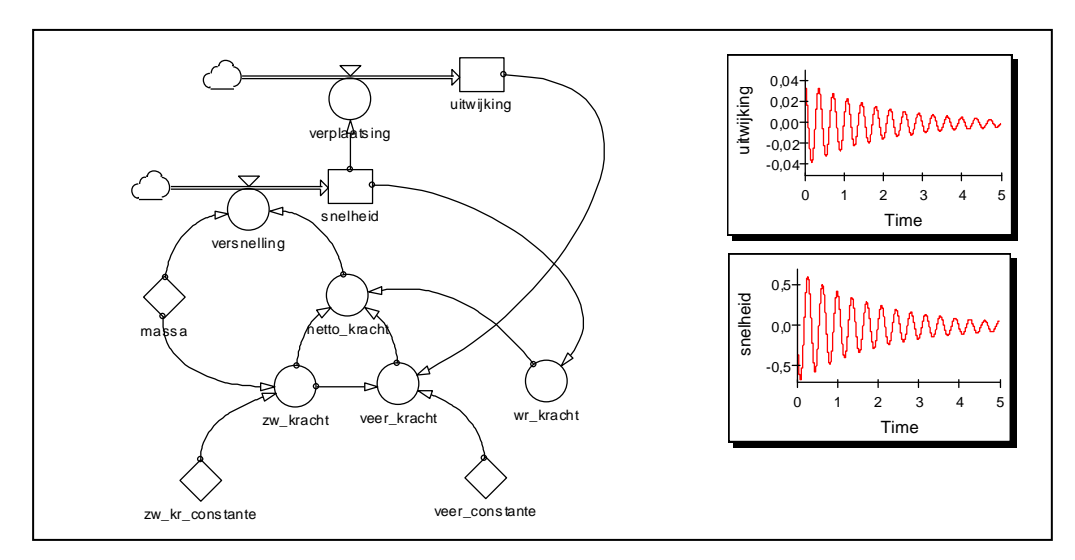

Trillingsmodel *trillen\_2* – Uitbreiding van het basismodel vrije trilling met een snelheidsafhankelijke wrijvingskracht  $F_w = 0.05 \cdot v$  (keuzeonderwerp 6). Om het afnemen van de amplitudo van de trilling goed zichtbaar te maken is de looptijd van het model aangepast.

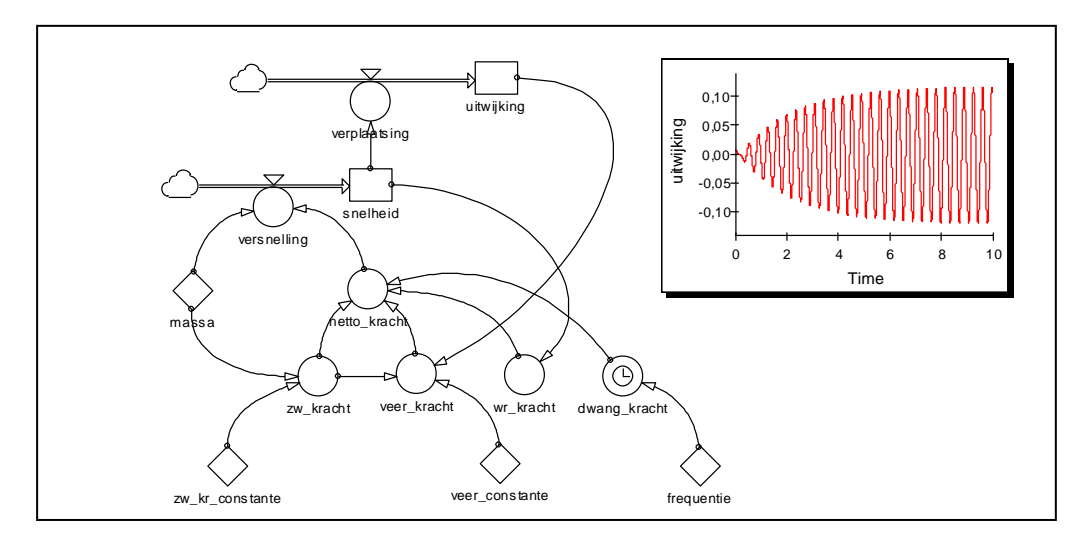

Trillingsmodel *trillen\_3* – Uitbreiding van het basismodel vrije trilling tot het model van een gedwongen trilling voor een massa-veersysteem met *m* = 0,05 kg en *C* = 15 N/m (keuzeonderwerp 7). In vergelijking met het basismodel zijn twee extra krachten toegevoegd: een snelheidsafhankelijke wrijvingskracht $F_\mathrm{w} = 0.05$   $\nu$ en een van buitenaf aan het systeem opgelegde dwangkracht  $F_d = 0, 1 \cdot \sin(2\pi f \cdot t)$  met een frequentie  $f = 2,76$  Hz (de resonantiefrequentie van het systeem). Bij een hogere of lagere frequentie is de maximale amplitudo waarmee het systeem trilt kleiner. Het toevoegen van een snelheidsafhankelijke wrijvingskracht is nodig omdat het systeem anders geen stabiele eindsituatie bereikt.

### **Studiewijzer**

### **Computerondersteund modelleren Natuurkunde**

In het leerlingenboek van de natuurkundemodule *Een sportieve beweging* voor computerondersteund modelleren staan de teksten en opdrachten, samen met verwijzingen naar de basishandleiding. In deze basishandleiding staan de instructies voor het gebruik van de modelleersoftware. Zorg er bij het werken aan de module voor dat je steeds het leerlingenboek en de basishandleiding bij je hebt.

De werktijd bij deze module is aangegeven met de codes Z en C. Code Z betekent: zelfstudie. En code C: contactuur. Deze contacturen zijn genummerd. Je kunt er zelf de datum bij zetten.

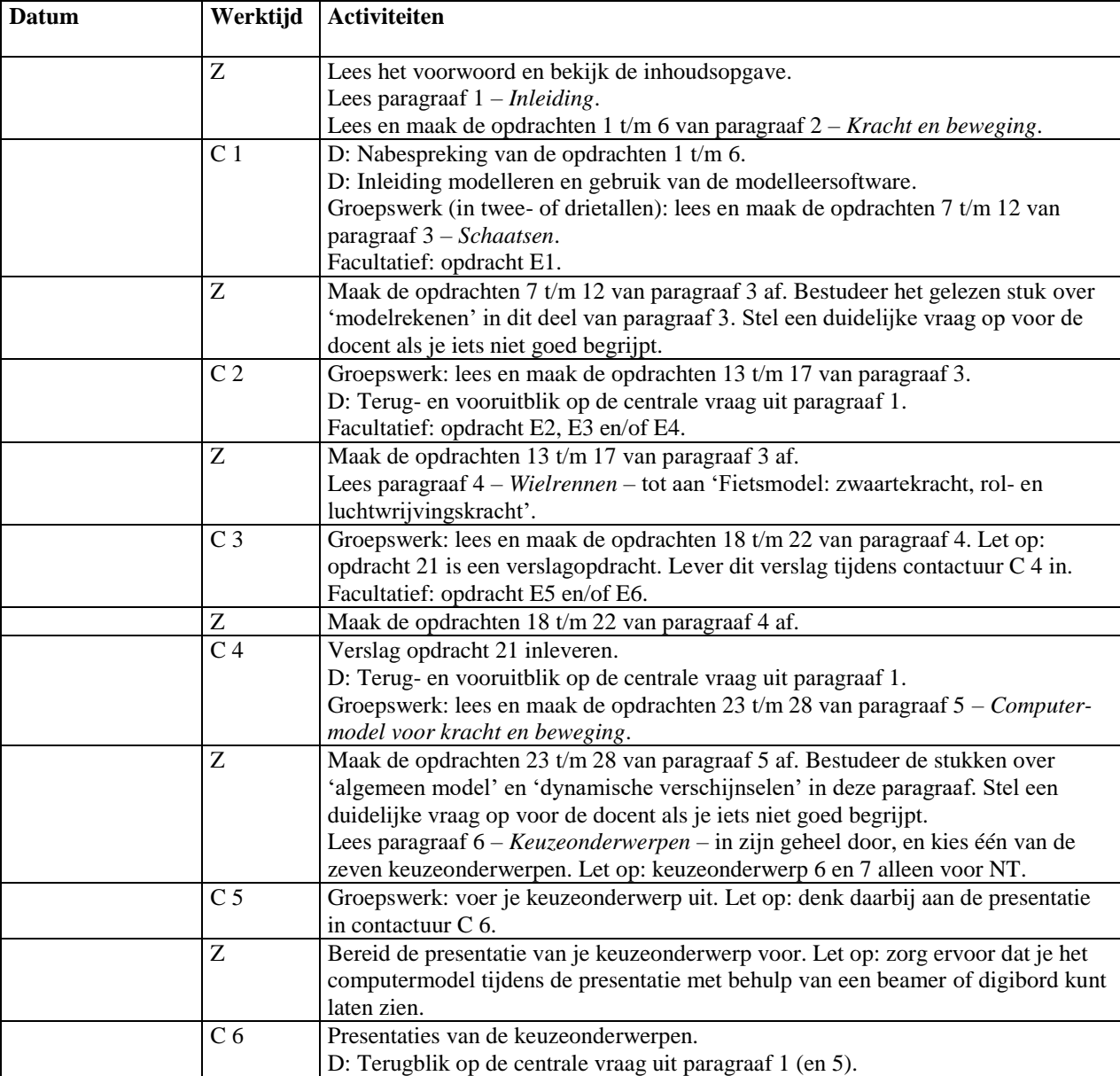

**Toets**

**Computerondersteund modelleren Natuurkunde**

**2002 1**

### **1 Remweg**

De remweg  $s_{\text{rem}}$  bij het remmen van een auto hangt af van de (begin)snelheid  $v_{\text{b}}$  (voordat het remmen begint) en de remvertraging *a*. En die remvertraging hangt op zijn beurt weer af van de remkracht *F*rem en de massa *m* van het voertuig. In deze opgave blijft de reactietijd van de bestuurder buiten beeld.

In het eerste deel van deze opdracht is er alleen sprake van een constante remkracht op de auto. In het tweede deel komen daar de rol- en luchtwrijvingskracht op de auto nog bij.

#### **Constante remkracht**

Een auto remt af onder invloed van alleen een constante remkracht *F*rem. Voor een auto met een massa *m* van 1,2·10<sup>3</sup> kg heeft de remkracht een waarde tussen 0 en 7,2·10<sup>3</sup> N (bij maximaal remmen).

- 1 Bouw een computermodel van de beweging van de remmende auto. Sla het model op onder de naam *remmen\_1*.
- 2 Onderzoek met je model welk verband er is tussen de remkracht *F*rem en de remweg *s*rem bij steeds dezelfde (begin)snelheid *v*<sub>b</sub>. Geef de resultaten van je onderzoek weer in een tabel en in een *F*,*s*-diagram.
- Onderzoek met je model welk verband er is tussen de (begin)snelheid  $v<sub>b</sub>$  en de remweg  $s<sub>rem</sub>$ bij steeds dezelfde remkracht *F*rem. Geef de resultaten van je onderzoek weer in een tabel en in een  $v<sub>b</sub>$ , *s*-diagram.

#### **Remmen met rol- en luchtwrijving**

Bij het remmen spelen naast de remkracht  $F_{\text{rem}}$  ook de rolwrijvingskracht  $F_{w,r}$  en de luchtwrijvingskracht *F*w,l op de auto een rol. De rolwrijvingskracht wordt gegeven door de volgende formule:  $F_{w,r} = 0.022 \cdot m \cdot g$ . Voor de luchtwrijvingskracht geldt:  $F_{w,l} = 0.45 \cdot v^2$ .

- 4 Bouw een computermodel van de beweging van de remmende auto onder invloed van deze drie krachten. Sla het model op onder de naam *remmen\_2*.
- 5 Bepaal met je model bij twee verschillende waarden van de (begin)snelheid  $v<sub>b</sub>$  de invloed van de rol- en luchtwrijvingskracht op de remweg *s*rem. Geef bij de twee gekozen waarden van de (begin)snelheid aan hoe lang de remweg is in een situatie met en zonder rol- en luchtwrijvingskracht. Met welke percentage neemt de remweg af door de invloed van rolen luchtwrijving?
- 6 Laat zien hoe je de remweg van een auto bij een constante remkracht ook vrij eenvoudig zonder een computermodel kunt bepalen. En leg uit dat voor het bepalen van de remweg als ook rol- en luchtwrijving een rol spelen wél een computermodel nodig is.

### **2 Een helling op fietsen**

Een wielrenner rijdt eerst met een snelheid van 30 km/h over een vlakke horizontale weg. Daarna komt een vlakke helling met een stijgingspercentage van zo'n 5%, ofwel een hellingshoek  $\alpha$  van 2,9°. De vraag in deze opgave is: hoeveel keer zo groot moet de trapkracht van de wielrenner worden om zijn snelheid van 30 km/h op de helling vast te houden? De benodigde formules en gegevens staan in de tabellen hieronder.

*s*  $\alpha$ 

 $v^2$ 

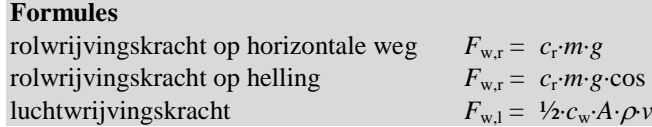

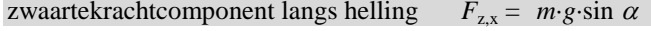

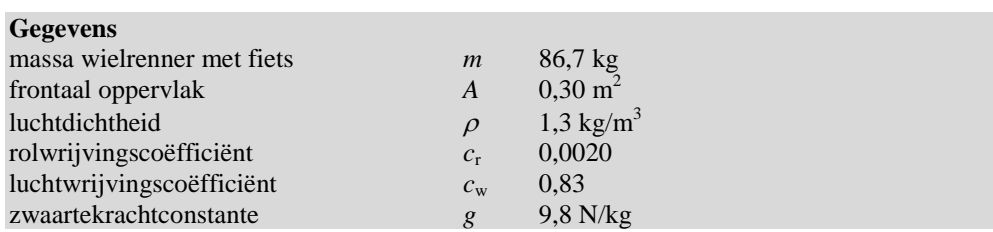

- 7 Bouw een computermodel van de beweging van de wielrenner op een vlakke horizontale weg. Sla het model op onder de naam *helling\_1*.
- 8 Bepaal met je model de trapkracht van de wielrenner (of: de voorwaartse kracht  $F_{vw}$  op de fiets) bij een snelheid van 30 km/h.
- 9 Bouw een computermodel van de beweging van de wielrenner op de vlakke helling. Sla het model op onder de naam *helling\_2*.
- 10 Bepaal met je model hoeveel keer zo groot de trapkracht van de wielrenner nu moet zijn om met een snelheid van 30 km/h de helling op te fietsen.

**Toets Computerondersteund modelleren Natuurkunde**

**2002 2**

### **1 Duiken**

Bij het duiken vanaf grote hoogte valt de beweging van een duiker uiteen in twee delen: eerst de valbeweging in lucht, en daarna de duikbeweging in water. We gaan er voor het gemak van uit dat beide bewegingen verticaal omlaag gericht zijn. De vraag in deze opgave is: tot welke diepte onder het wateroppervlak komt de duiker bij een sprong vanaf 50 m hoogte? Deze diepte hangt af van de snelheid waarmee de duiker het wateroppervlak raakt.

#### **Valbeweging in lucht**

In het eerste deel van de beweging is sprake van twee krachten op de duiker: de zwaartekracht *F*<sup>z</sup> en de luchtwrijvingskracht *F*w,l. Voor een duiker met een massa *m* van 75 kg heeft de zwaartekracht  $F_z$  een waarde van  $7,4.10^2$  N. De luchtwrijvingskracht wordt gegeven door de volgende formule:  $F_{w,l} = 0.052 \cdot v^2$ .

- 1 Bouw een computermodel van de (verticaal veronderstelde) valbeweging van de duiker. Sla het model op onder de naam *duiken\_1*.
- 2 Bepaal met je model de snelheid *v*<sup>e</sup> waarmee de duiker het wateroppervlak raakt na een sprong vanaf een hoogte *h* van 50 m.

#### **Duikbeweging in water**

In het tweede deel van de beweging is sprake van drie krachten op de duiker: de zwaartekracht *F*<sup>z</sup> , de waterwrijvingskracht *F*w,w en de opwaartse kracht *F*o. De zwaartekracht *F*<sup>z</sup> op de duiker is natuurlijk onveranderd. Voor de waterwrijvingskracht geldt eenzelfde soort formule als voor de luchtwrijvingskracht, maar nu hebben we te maken met een beweging in water met een veel grotere dichtheid dan lucht. De waterwrijvingskracht zal dus bij eenzelfde snelheid veel groter zijn dan de luchtwrijvingskracht:  $F_{w,w} = 40 \cdot v^2$ . De opwaartse kracht op de duiker is omhoog gericht, en is even groot als de zwaartekracht op het door het lichaam van duiker verplaatste water. In dit geval levert dat een opwaartse kracht  $F_0$  van  $7.8 \cdot 10^2$  N.

- 3 Bouw een computermodel van de (verticaal veronderstelde) duikbeweging van de duiker. Sla het model op onder de naam *duiken\_2*.
- 4 Bepaal met je model de diepte *d* onder het wateroppervlak die de duiker bereikt na een sprong vanaf een hoogte *h* van 50 m.

### **2 Een helling op fietsen**

Een wielrenner rijdt met een constante snelheid *v* omhoog op een vlakke helling met hellingshoek  $\alpha$ . De benodigde formules en gegevens staan in de tabellen hieronder.

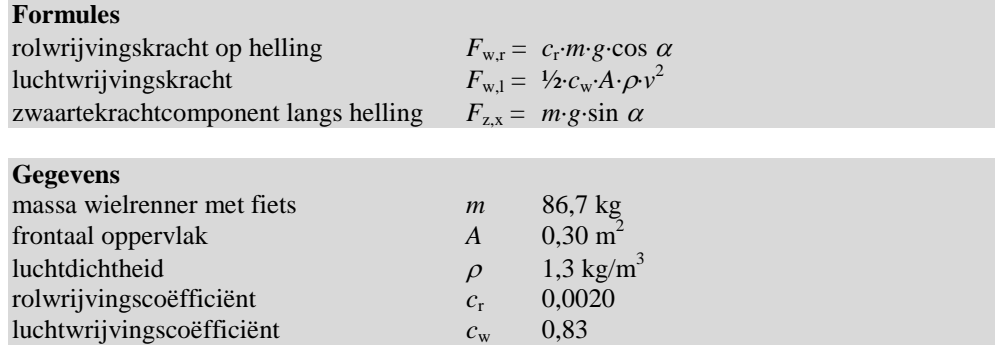

zwaartekrachtconstante *g* 9,8 N/kg

- 5 Bouw een computermodel van de beweging van de wielrenner op de vlakke helling. Sla het model op onder de naam *helling\_3*.
- 6 Onderzoek met je model welk verband er is tussen de (constante) snelheid *v* en de trapkracht (of: de voorwaartse kracht  $F_{vw}$  op de fiets) bij steeds dezelfde hellingshoek  $\alpha$ . Geef de resultaten van je onderzoek weer in een tabel en in een *v*,*F*-diagram.
- 7 Onderzoek met je model welk verband er is tussen de (constante) snelheid *v* en de hellingshoek  $\alpha$  bij steeds dezelfde trapkracht  $F_{vw}$ . Geef de resultaten van je onderzoek weer in een tabel en in een  $v, \alpha$ -diagram.

### **3 Jetski**

De jetski is een vaartuig. De voorwaartse kracht op dit vaartuig ontstaat doordat het water met een bepaalde snelheid een (door de motor aangedreven) pomp ingaat, en met een grotere snelheid de pomp verlaat. Deze voorwaartse kracht  $F_{vw}$  hangt af van de snelheid *v* van de jetski:  $F_{vw} = 20(40 - v)$ . De jetski ondervindt tijdens het varen ook een wrijvingskracht  $F_w$  als gevolg van lucht- en waterweerstand:  $F_w = 1, 0 \cdot v^2$ . De massa van de jetski met zijn bestuurder is zo'n 150 kg. De vraag in deze opgave is: hoe groot is de topsnelheid van deze jetski, en in hoeveel tijd na de start is deze topsnelheid bereikt?

- 8 Bouw een computermodel van de beweging van de jetski. Sla het model op onder de naam *jetski\_1*.
- 9 Bepaal met je model de topsnelheid van de jetski, en de tijd die de jetski nodig heeft om deze topsnelheid te bereiken.
- 10 Laat zien hoe je de topsnelheid van de jetski ook vrij eenvoudig zonder een computermodel kunt bepalen. En leg uit dat voor het bepalen van de tijd die de jetski nodig heeft om deze topsnelheid te bereiken wél een computermodel nodig is.

### **Toetsantwoorden**

**Computerondersteund modelleren Natuurkunde**

### **Toets\_1: 1 Remweg**

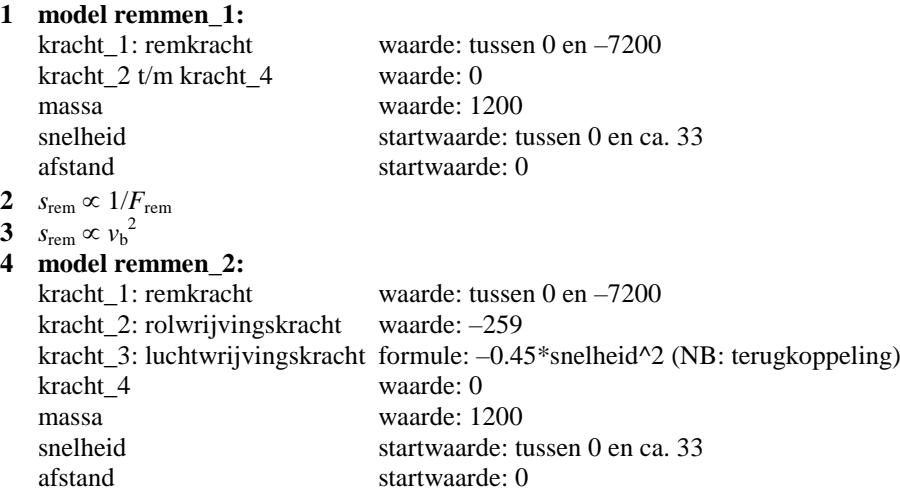

**5** modelresultaten bij  $F_{\text{rem}} = -7200 \text{ (NB: } s_{\text{rem}}$ -waarden af te lezen als maximum in *s*,*t*tabel)

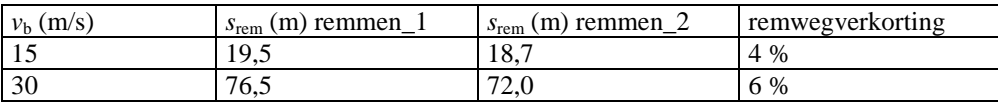

**6** Bij alleen een constante remkracht wordt de remweg gegeven door  $s_{\text{rem}} = \frac{1}{2} m v_{\text{b}}^2 / F_{\text{rem}}$ of is grafisch te bepalen uit het lineaire *v*,*t*-diagram. Bij ook een snelheidsafhankelijke luchtwrijvingskracht is geen remwegformule beschikbaar en is het niet-lineaire verband in het *v*,*t*-diagram niet te tekenen.

#### **Toets\_1: 2 Een helling op fietsen 7 model helling\_1:**

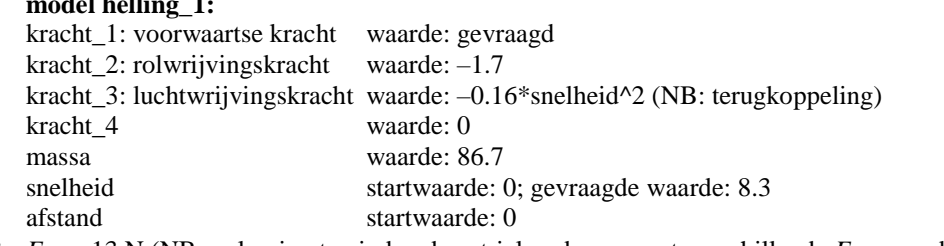

**8**  $F_{vw} \approx 13 \text{ N}$  (NB: oplossing te vinden door trial-and-error met verschillende  $F_{vw}$ -waarden en met behulp van *v*,*t*-tabel)

**9 model helling\_2:**

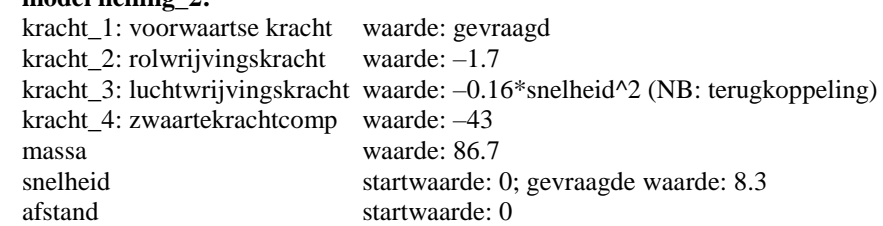

**10**  $F_{vw} \approx 56$  N (NB: oplossing te vinden door trial-and-error met verschillende  $F_{vw}$ -waarden en met behulp van *v*,*t*-tabel). De trapkracht is dus op de helling ruwweg viermaal zo groot als op een horizontale weg bij dezelfde snelheid.

#### **Toets\_2: 1 Duiken**

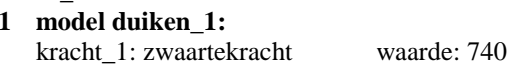

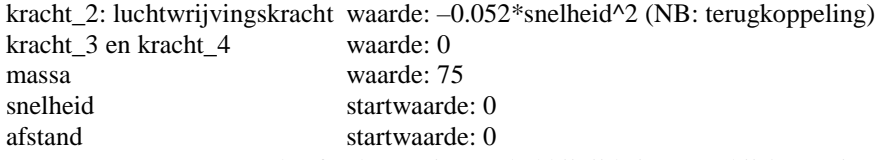

- **2**  $v_e \approx 31$  m/s (NB:  $v_e$ -waarde af te lezen uit *v*,*t*-tabel bij tijdstip *t* waarbij  $h = 50$  in *s*,*t*tabel)
- **3 model duiken\_2:**

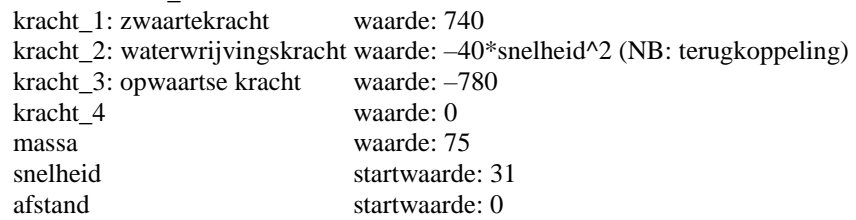

**4**  $d \approx 6.3$  m (NB: *d*-waarde af te lezen als maximum in *s*,*t*-tabel)

### **Toets\_2: 2 Een helling op fietsen**

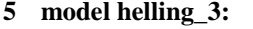

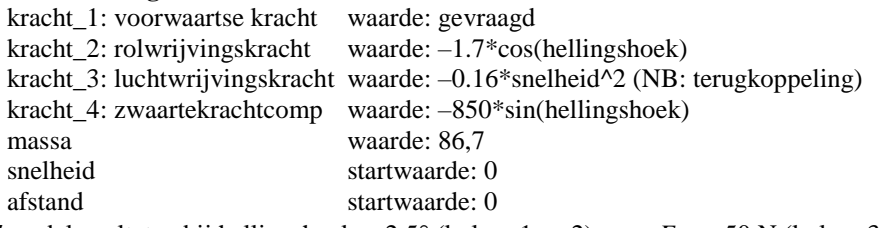

6/7 modelresultaten bij hellingshoek  $\alpha$  2,5° (kolom 1 en 2) resp.  $F_{vw}$  = 50 N (kolom 3 en 4) (NB: *v*e-waarden af te lezen als eindwaarde in *v*,*t*-tabel)

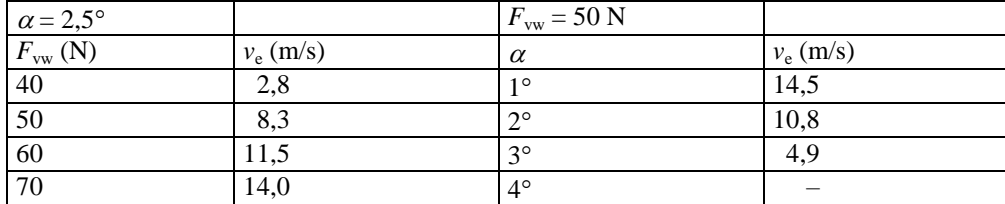

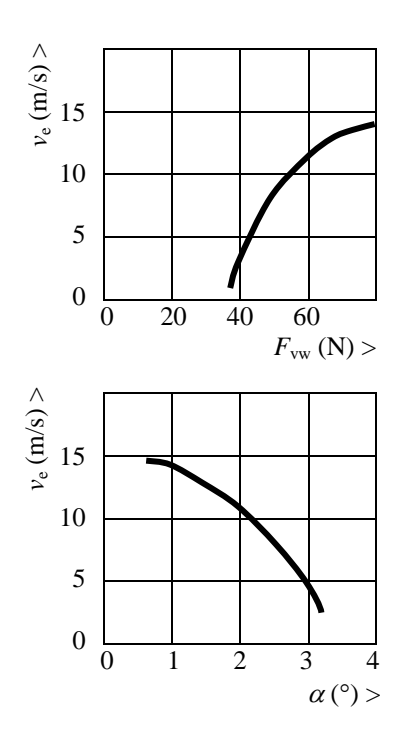

# **Toets\_2: 3 Jetski**

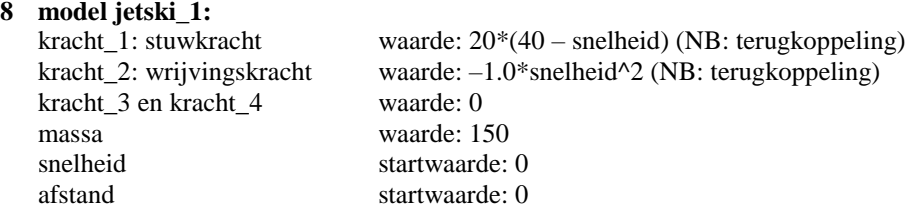

- **9**  $v_e \approx 20$  m/s op  $t \approx 18$  s (NB:  $v_e$  en *t*-waarde af te lezen in *v*,*t*-tabel)
- **10** De topsnelheid is ook te bepalen door in een  $F$ , *v*-diagram het verloop van zowel  $F<sub>vw</sub>$  als *F*<sup>w</sup> te tekenen. Het snijpunt van beide lijnen geeft de snelheid waarbij de netto-kracht op de jetski nul is, en dit is dus de topsnelheid. NB: het tekenen van het bedoelde diagram kan ook op de grafische rekenmachine. Voor het bepalen van de tijd is een computermodel nodig vanwege de snelheidsafhankelijke krachten.

### **Opmerking**

Bij alle modellen geldt dat de waarden van de looptijd en de tijdstap moeten worden aangepast aan de bewegingsituatie. Na een eerste run is te bepalen wat een goede waarde van de looptijd is om de beweging te simuleren. Aan die waarde van de looptijd moet de waarde van de tijdstap worden aangepast. Meestal is daarbij een tijdstap/looptijdverhouding van 1:100 redelijk. Maar bij sterk snelheidsafhankelijke krachten (zoals de waterwrijvingskracht in de duik-opgave) is een verhouding van minstens 1:300 wel gewenst.